# Class 12. Random Numbers

- $NRiC$  §7.
- Frequently needed to generate initial conditions.
- Often used to solve problems statistically.
- How can a computer generate a random number?
	- It can't! Generators are pseudo-random.
	- Generators are deterministic: it's always possible to produce the same sequence over and over.
	- Sometimes this is a good thing!

# Random Number Generators

- User specifies an initial value, or seed.
- Initializing generator with same seed gives same sequence of "random" numbers.
- For a different sequence, use a different seed.
- One strategy is to use the current time, or the processor ID, to seed the generator.
	- Problem: this may have poor dynamic range, or may be correlated with when the code is run.
	- Solution: combine sources, e.g., int seed = (int) time(NULL) % getpid() + getppid(), to get a more robust seed.

# Choosing a Generator

- Since generators do not produce truly random sequences, it's possible that your results may be affected by the generator used!
- Often the supplied generators on a given machine have poor statistical properties.
- But even a statistically sound generator can still be inadequate for a particular application.
- Be wary if you ever need more than  $\sim 10^6$  random numbers, and certainly if you need more than the largest representable integer!
- Solution: always compare results using two generators.

#### Guidelines

- Follow these steps to minimize problems:
	- 1. Always remember to seed the generator before using it (discarding any returned value).
	- 2. Use seeds that are "somewhat random," i.e., have a good mixture of bits, e.g., 2731771 or 10293085 instead of 1 or 4096 or some other power of 2.
	- 3. Avoid sequential seeds: they may cause correlations.
	- 4. Compare results using at least two generators.
	- 5. When publishing, indicate generator used.
	- 6. Often it's a good idea to make a note of the seed used for a given run, in case you need to regenerate the sequence again later.

### Uniform Deviates

• Random numbers that lie within a specified range (typically 0 to 1), with any one number in the range as likely as any other, are *uniform deviates*, i.e.,

$$
p(x) dx = \begin{cases} dx & \text{if } 0 \le x \le 1, \\ 0 & \text{otherwise.} \end{cases}
$$

- Useful in themselves, often used to generate differently distributed deviates.
- Distinguish between linear generators (discussed next) and nonlinear generators (do a web search).

#### Linear Congruential Generators

- Typical of most system-supplied generators.
- Produces series of integers  $I_1$ ,  $I_2$ ,  $I_3$ , ..., each between 0 and  $m-1$ , using:

$$
I_{j+1} = aI_j + c \pmod{m},
$$

where  $m$  is the modulus, and  $a$  and  $c$  are positive integers called the multiplier and the increment, respectively.

- If m, a, and c are properly chosen, all possible integers between 0 and  $m-1$  occur at some point.
	- The choice of  $a = 7^5 = 16807$ ,  $c = 0$ ,  $m = 2^{31} 1 = 2147483647$  is known as the minimal standard generator.
	- $-$  Often a and c chosen so as to have integer overflow on nearly every step, giving less predictable sequence and avoiding the mod operation.
- The LCG method is very fast but it suffers from sequential correlations.
- If k random numbers at a time are used to plot points in  $k$ -dimensional space, points tend to lie on  $(k-1)$ -dimensional hyperplanes. There will be at most  $m^{1/k}$  planes, e.g.,  $\sim 1600$  if  $k = 3$  and  $m = 2^{32}!$
- The quality of a LCG is measured by the maximum distance between successive hyperplanes: the smaller the distance, the better.
- Also, low-order bits may be less random than high-order bits, e.g., last bit alternating between 0 and 1.
	- To generate random number between 1 and 10 with rand(), use

 $j = 1 + (int) (10.0*rand()/(RAND_MAX + 1.0));$ and not  $j = 1 + (rand() % 10);$ (which uses lower-order bits).

# NRiC RNGs

•  $N RiC$  gives several uniform deviate generators:

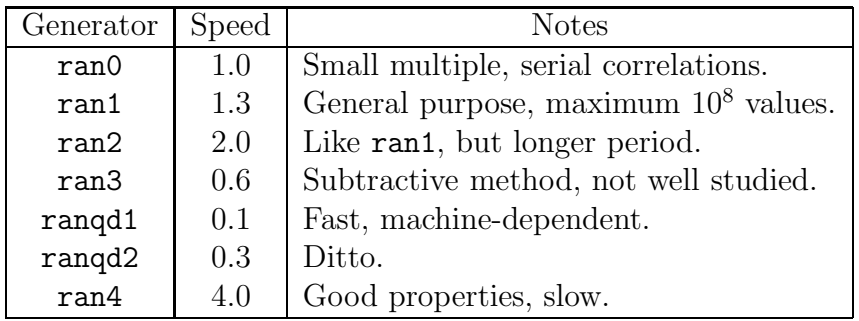

- On the department machines, see rand(), random(), and drand48().
- There is much discussion on the web of relative merits of RNGs. Recommended generators include TT800 and the Mersenne Twister.
- Bottom line: test it yourself, or use web-published testing routines, e.g., spectral methods.

### Transformation Method

- Suppose we want to generate a deviate from a distribution  $p(y) dy$ , where  $p(y) = f(y)$ for some positive and normalized function f, with y ranging from  $y_{\text{min}}$  to  $y_{\text{max}}$ .
- Let  $F(y)$  be the cumulative distribution of  $f(y)$ , from  $y_{\min}$  to  $y$ , i.e.,  $F(y) = \int_{y_{\min}}^{y} f(y') dy'$ .
- Set a uniform deviate  $x = F(y)/F(y_{\text{max}})$  and solve for y: this is the new generation function.
- Only useful if  $F^{-1}(x)$  is easy to compute.

#### Example: Exponential deviates

- Suppose we want  $p(y) dy = e^{-y} dy, y \in [0, \infty)$ .
- Apply the transformation method:
	- $-$  Have  $f(y) = e^{-y}$ ,  $F(y) = e^{-0} e^{-y} = 1 e^{-y}$ .
	- Set  $x = F(y)/F(\infty)$  and solve  $x(1 e^{-\infty}) = 1 e^{-y}$  for y.
	- Get  $y(x) = -\ln(1-x) = -\ln(x)$  (since  $1-x$  is distributed the same as x).
- So if x is a uniform deviate between 0 and 1,  $y(x)$   $(x > 0)$  will be an exponential deviate.
- See  $NRiC$  §7.2 for Gaussian deviates.

#### Another example: A simple IMF

- Suppose we want to generate particle masses according to  $M dM = M^{\alpha} dM$ ,  $M \in$  $[M_{\text{min}}, M_{\text{max}}].$
- From the transformation method we get:

$$
M = M_{\min} \left\{ 1 + x \left[ \left( \frac{M_{\max}}{M_{\min}} \right)^{\alpha + 1} - 1 \right] \right\}^{\frac{1}{\alpha + 1}},
$$

or

$$
M = \left[ (1-x)M_{\min}^{\alpha+1} + xM_{\max}^{\alpha+1} \right]^{\frac{1}{\alpha+1}}.
$$

- Notice that for a flat distribution  $(\alpha = 0)$ , get expected result.
- What happens if  $\alpha = -1$ ? EFTS...

### Initial Conditions

- Often want to generate random initial conditions for a simulation, e.g., initial position and velocity.
- Must take care when using transformations, since may not get distribution you expect.
- For example, to fill a flat disk of radius  $R$  with random points is it better to:
	- 1. Choose random  $\theta$  and r then set  $x = r \cos \theta$ ,  $y = r \sin \theta$ ?
	- 2. Fill a square and reject points with  $x^2 + y^2 > R^2$ ?

Answer: 2, but 1 will work if  $r^2$  (instead of r) has a uniform random distribution.

# Application: Cryptography

- A simple encryption/decryption algorithm can be constructed using random number generators.
- If both parties know the initial seed, they can both reproduce the same sequence of values.
- However, communicating the seed between parties carries risk.
- One popular technique is to combine *public* and *private* keys for secure communication (the example below is called Diffie-Hellman Key Exchange).
- How do public and private keys work?

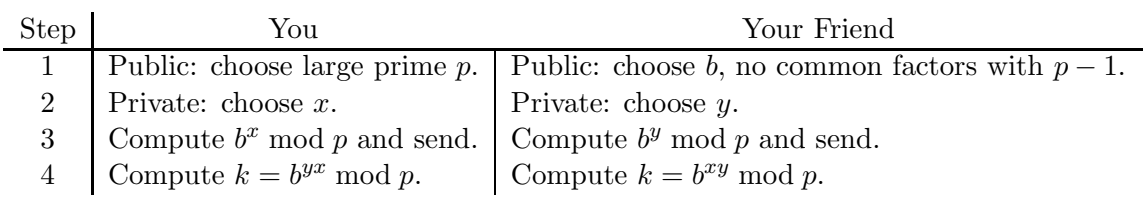

- $k$  is the encryption key. This procedure relies on the fact that is is very difficult to factor large numbers.
- Also uses the handy relationship:

 $(b^y \bmod p)^x \bmod p = (b^y)^x \bmod p$ , for any x, y.